LonHand郎汉德

# GPS/北斗定位模块 使用说明书

适用产品系列/型号:LH-GPS-485

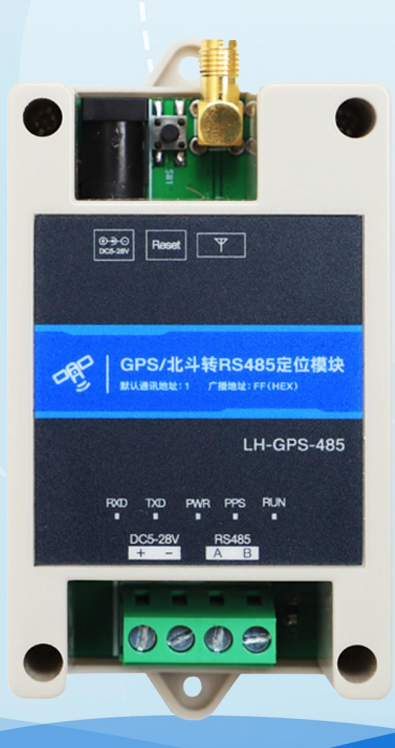

# 郎汉德

可信赖的物联网终端设备

历史版本

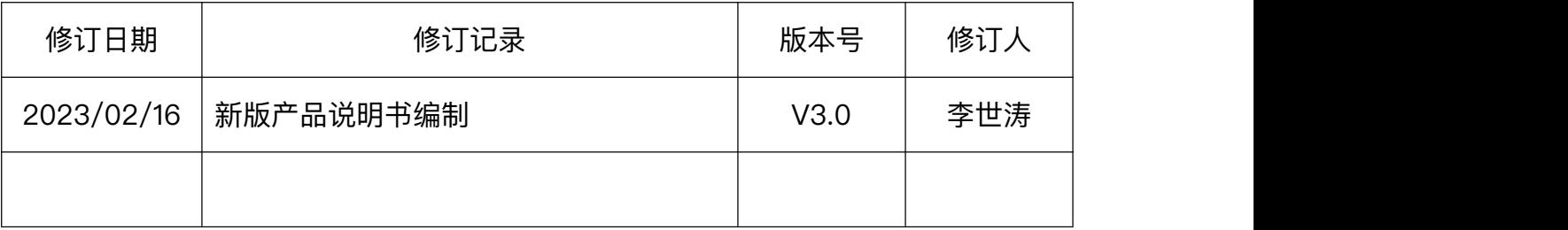

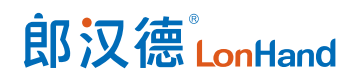

# 目录

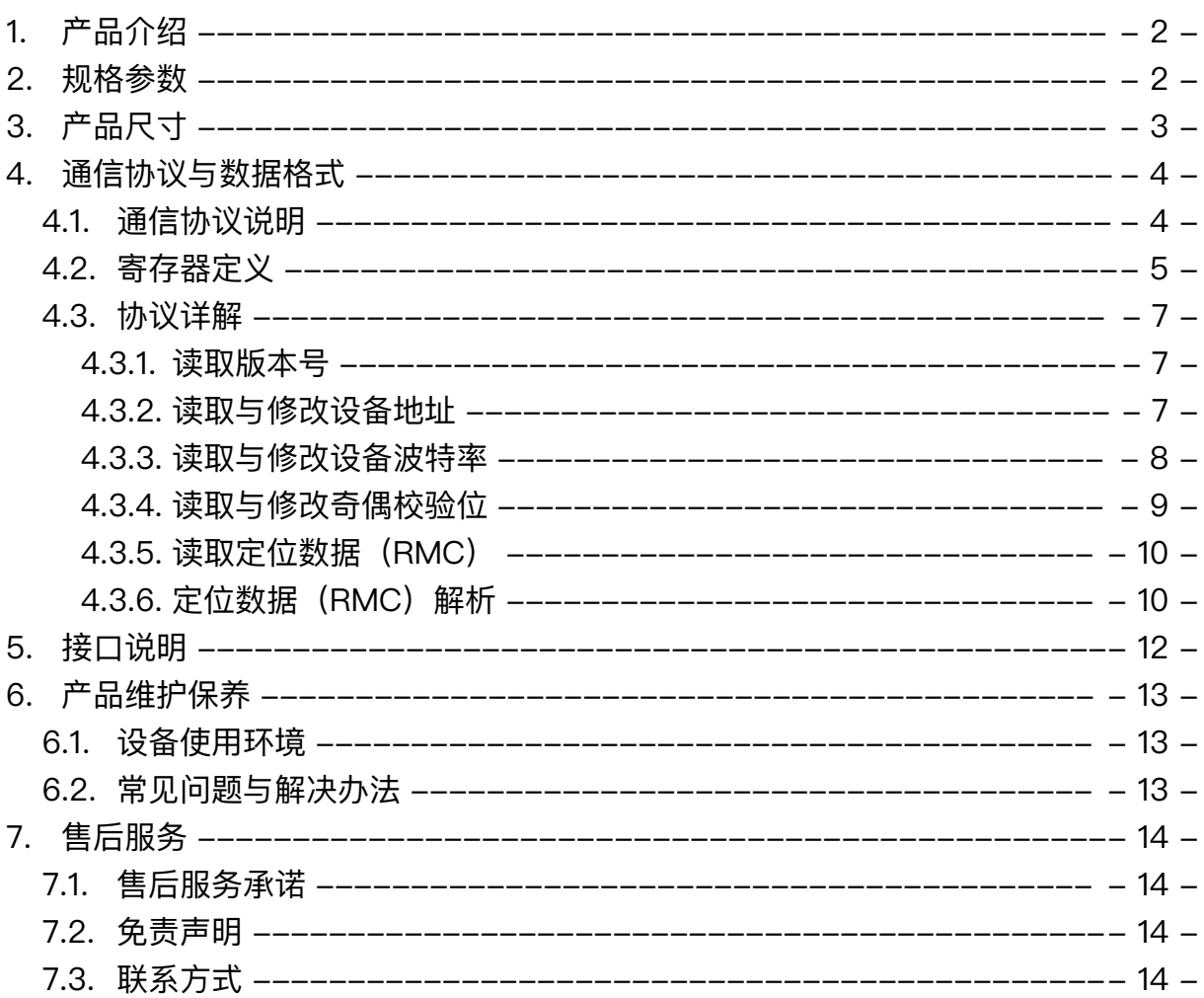

# 用户须知

- 使用前请详细阅读本说明书,并保存以供参考。
- 请遵守本说明书操作规程及注意事项。
- 在收到仪器时,请小心打开包装,检视仪器及配件是否因运送而损坏,如有发现损坏, 请立即通知生产厂家及经销商,并保留包装物,以便寄回处理。
- 当仪器发生故障,请勿自行修理,请直接联系生产厂家的维修部门。

<span id="page-4-0"></span>1. 产品介绍

GPS/北斗定位模块,是一款具有 GPS 定位和北斗定位的双模定位终端,可以快速、 精确定位位置。

定位模块内含双模定位芯片,快速定位位置,并且将定位信息以 RS485 接口和 Modbus 协议的方式提供给用户使用,串口波特率最高可达 115200 bps,可以通过 PC 或串口命令轻松控制,使用方便快捷。

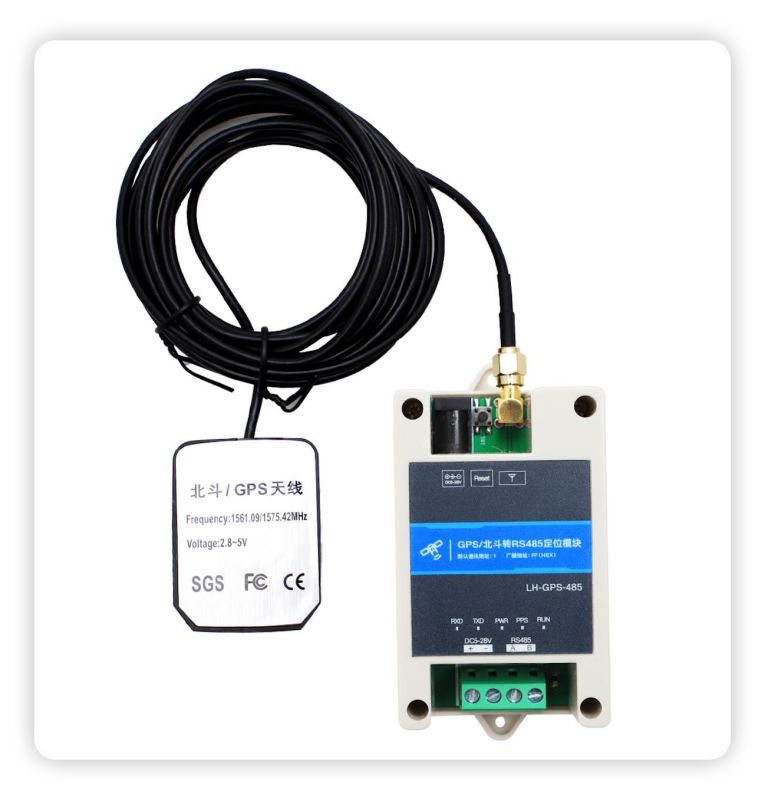

# <span id="page-4-1"></span>2. 规格参数

产品规格参数

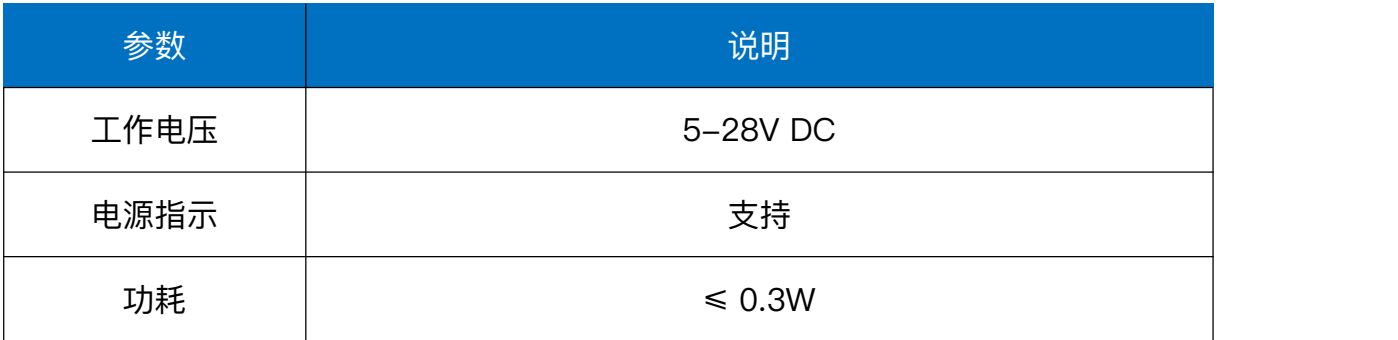

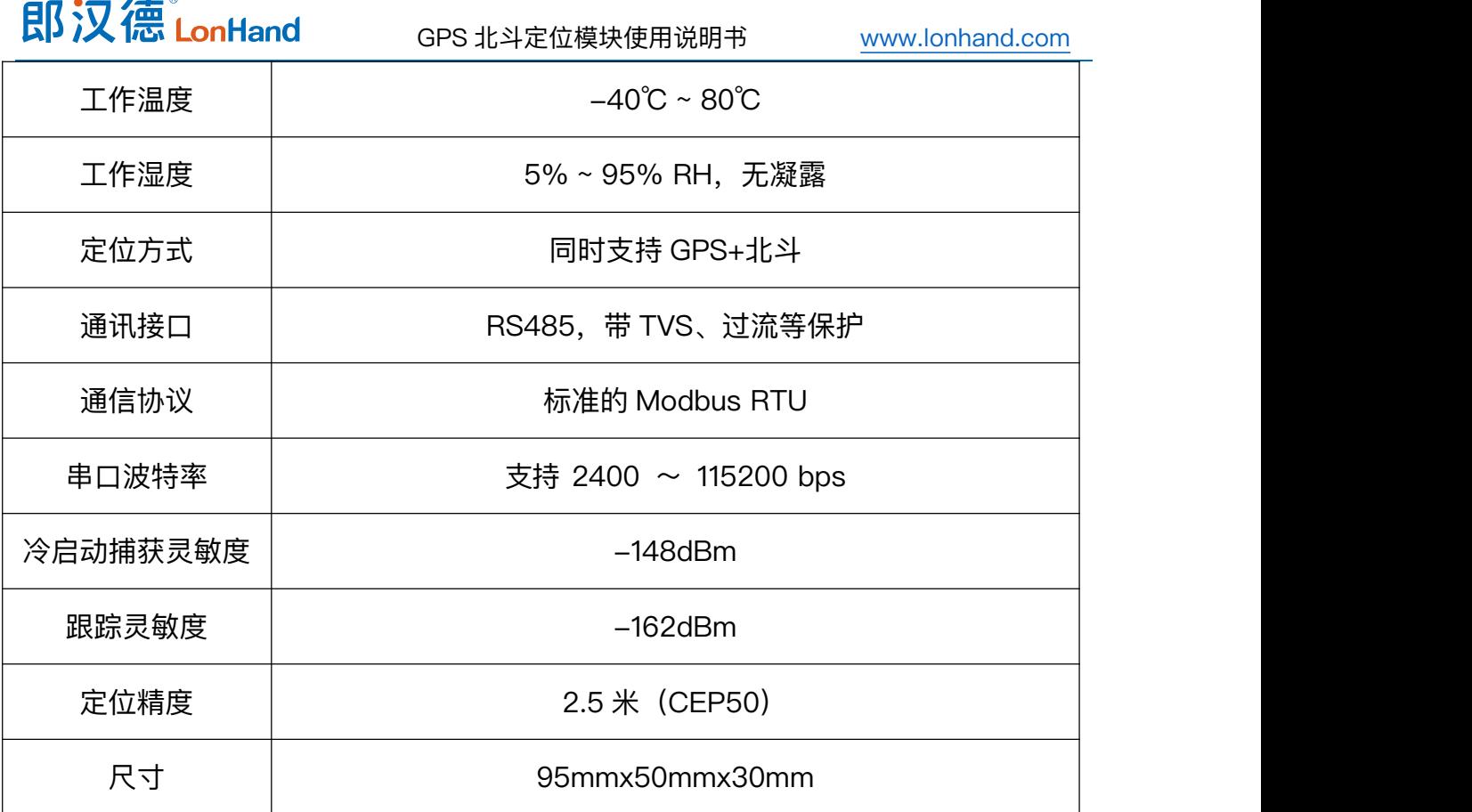

# <span id="page-5-0"></span>3. 产品尺寸

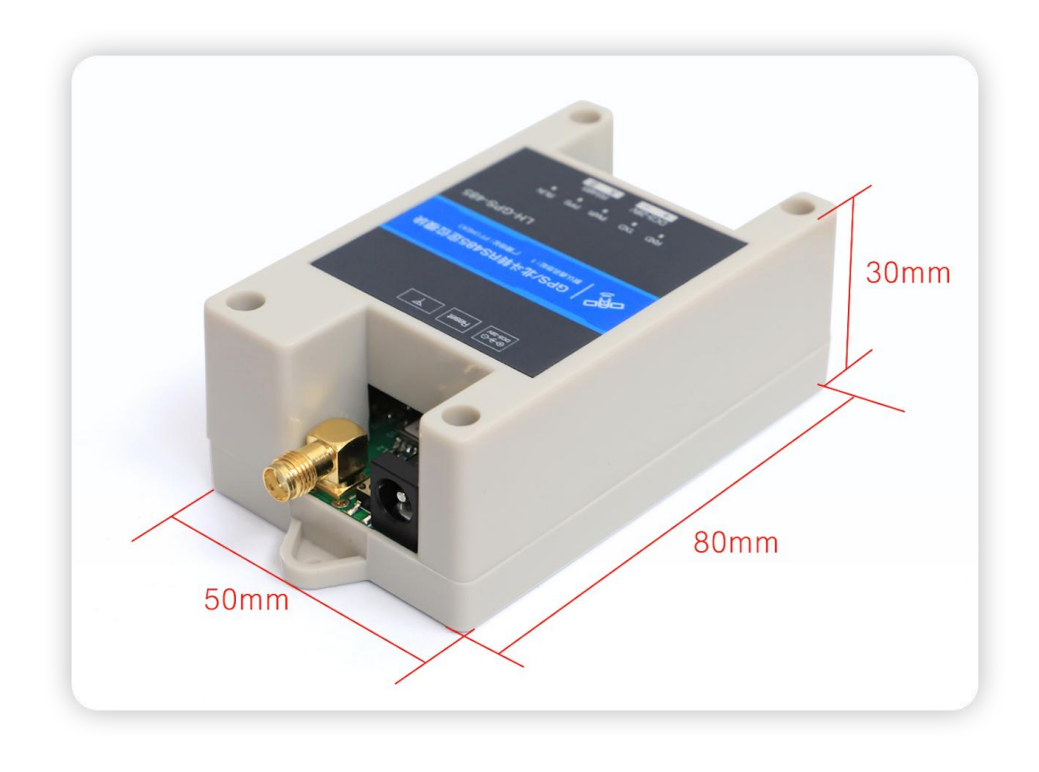

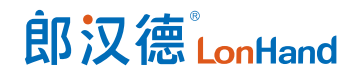

# <span id="page-6-0"></span>4. 通信协议与数据格式

<span id="page-6-1"></span>4.1. 通信协议说明

GPS/北斗定位模块物理层为 RS485 总线,1 位起始位,8 位数据位,1 位停止位, 1 位奇偶校验位。

GPS/北斗定位模块协议层为标准 ModBus 通信协议,符合国家标准 GBT 19582.1-2008《基于 Modbus 协议的工业自动化网络规范》,采用 ModBusRTU 通讯 协议,通过接收、解析数据总线上的帧数据,根据解析结果返回数据。 帧格式如下:

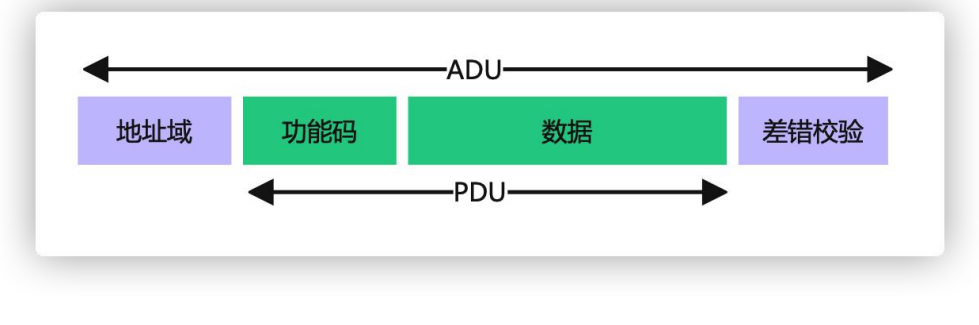

ModBus 帧格式

GPS/北斗定位模块模块支持寄存器读写、广播写、通用寄存器读的功能,协议帧 数据遵循上图 ModBus 帧格式的命令格式,采用如下功能码:

0x03:读保持寄存器;0x06:写单个寄存器。

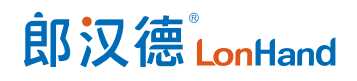

# <span id="page-7-0"></span>4.2.寄存器定义

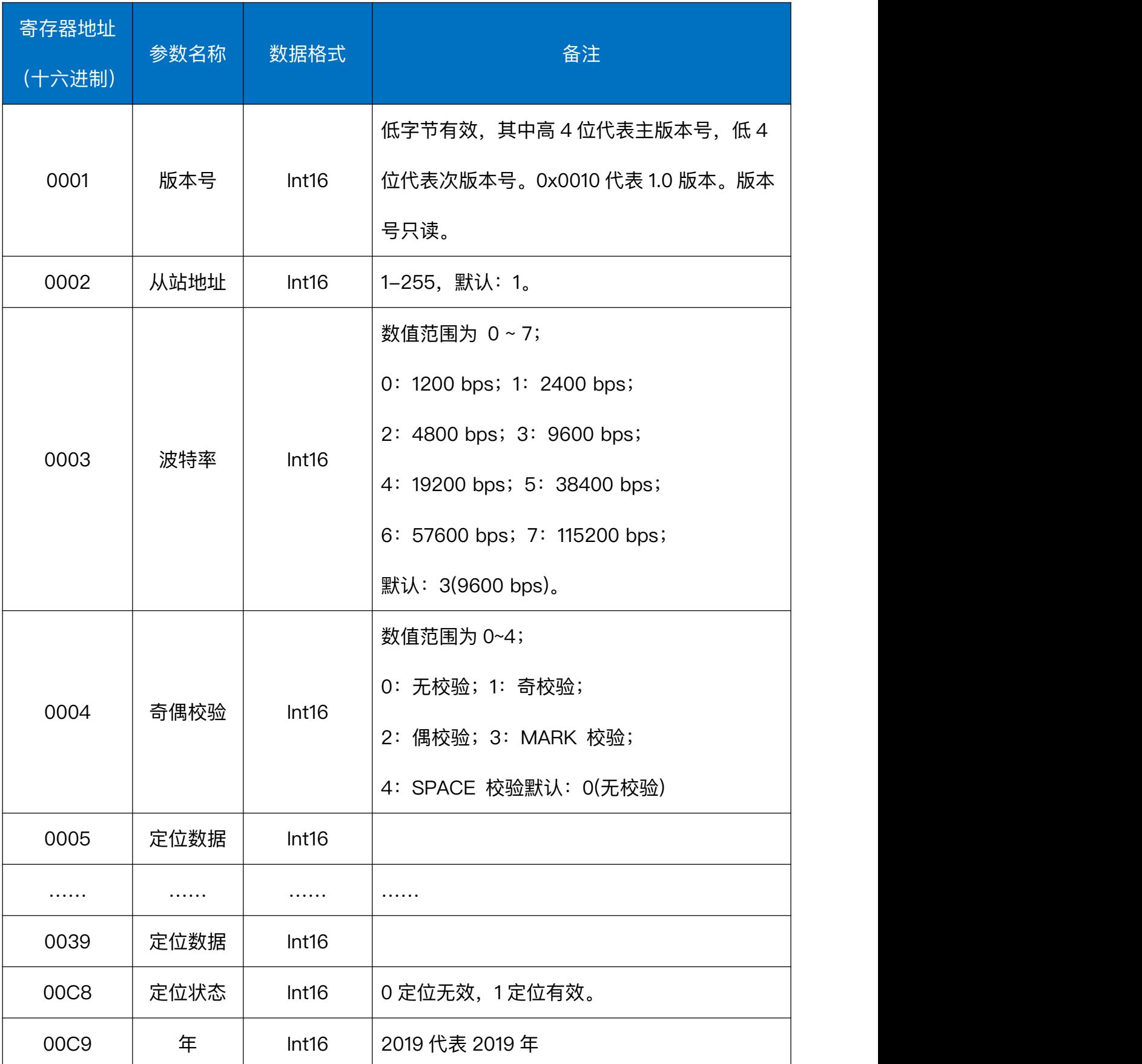

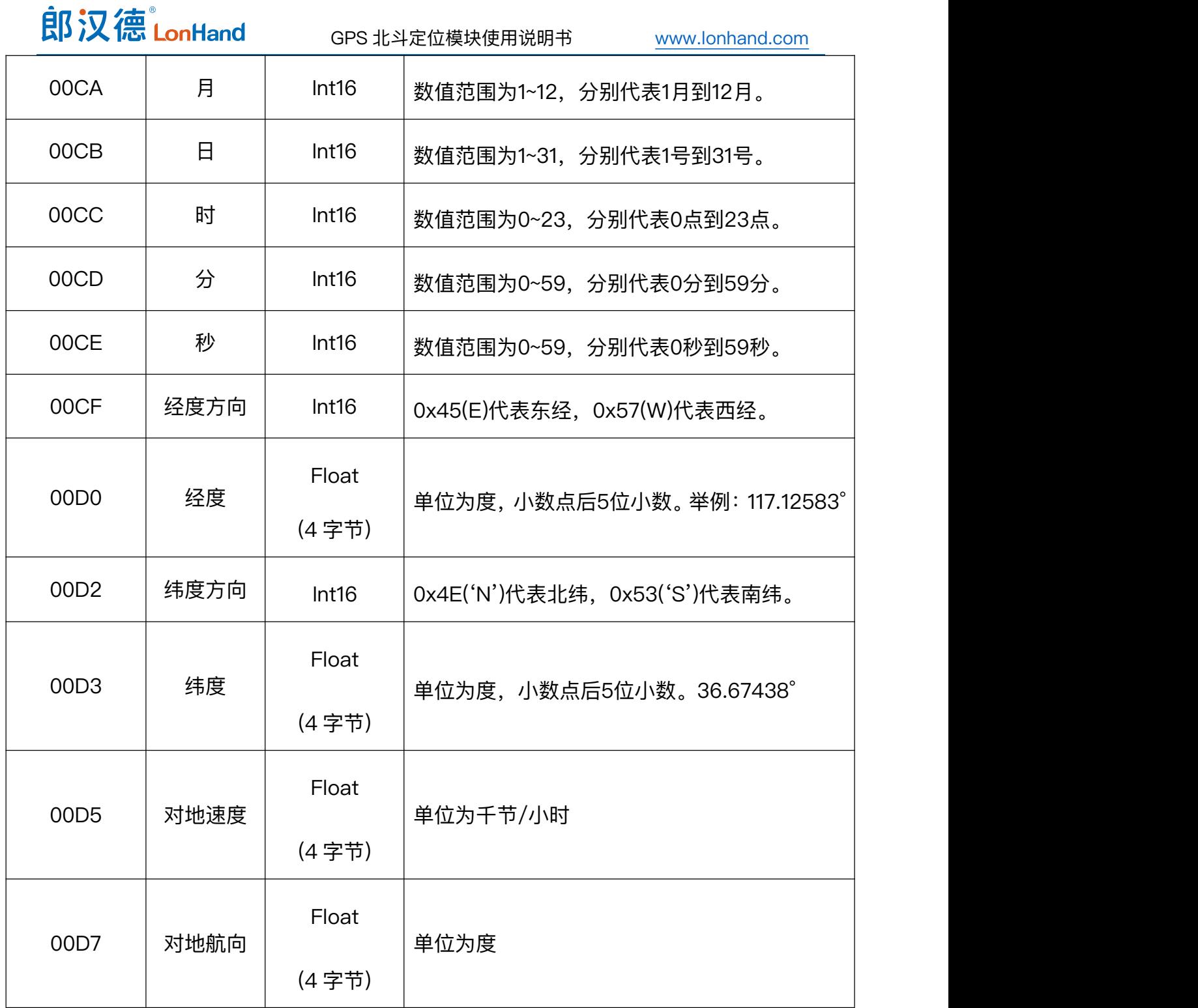

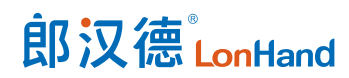

## <span id="page-9-0"></span>4.3.协议详解

功能码 0x03 用于读取保持寄存器的值, 0x06 用于修改 (写入) 保持寄存器的值, 其中 CRC 校验数据低字节在前,高字节在后。

#### <span id="page-9-1"></span>4.3.1.读取版本号

#### 命令帧:01 03 00 01 00 01 D5 CA

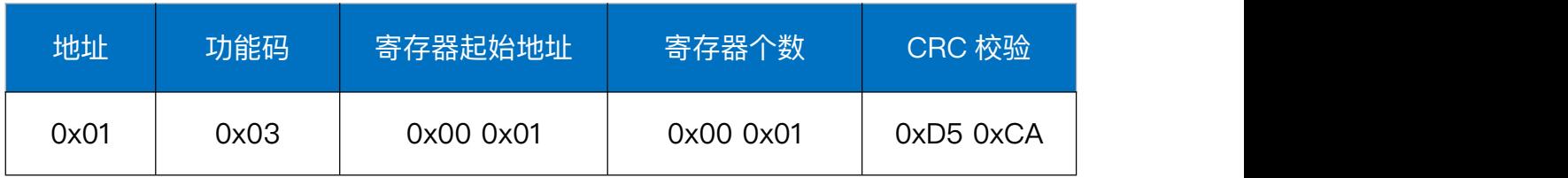

响应帧:01 03 02 00 10 B9 88

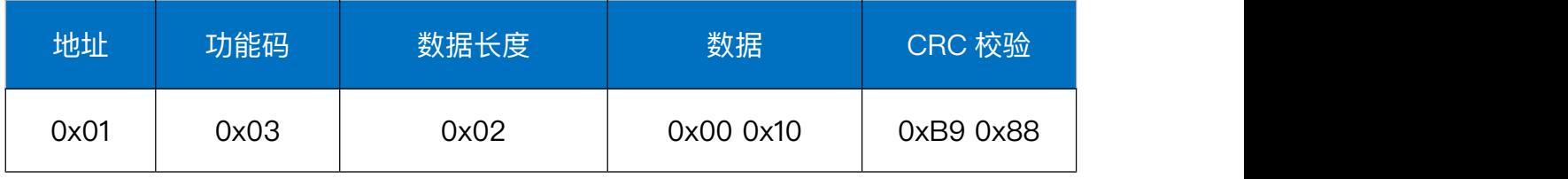

说明: 返回数据中版本号为 0x0010, 表示版本号为 V1.0。

<span id="page-9-2"></span>4.3.2. 读取与修改设备地址

#### **读取设备地址**

命令帧:FF 03 00 02 00 01 30 14

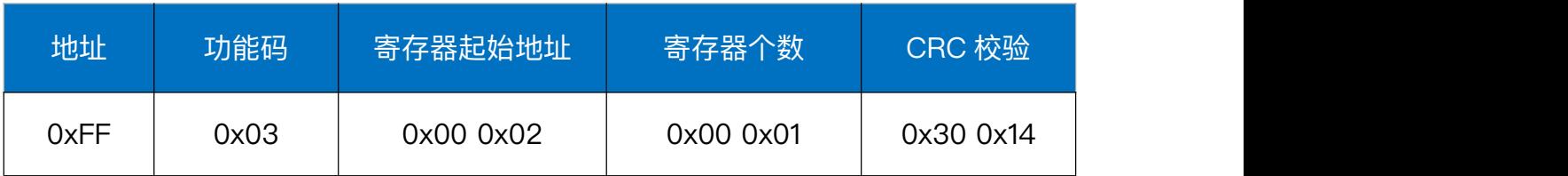

响应帧:01 03 02 00 01 79 84

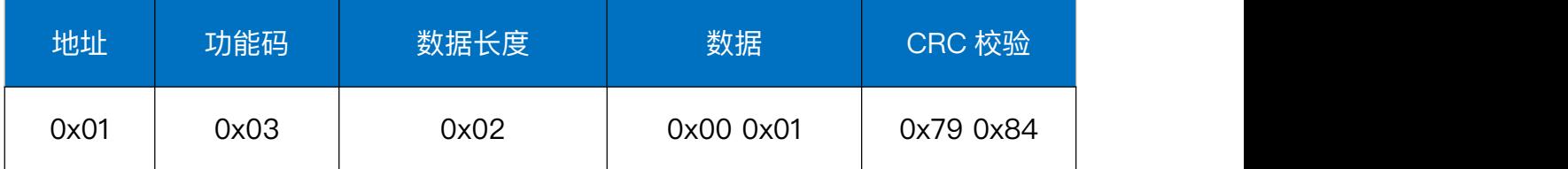

说明:该命令为地址的通用读命令,使用广播命令,为了避免与系统中其他设备的冲突,

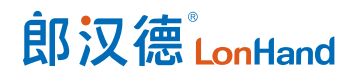

读取时保证总线上只连接要读取设备。

#### **修改设备地址(广播)**

#### 命令帧:FF 06 00 02 00 01 5D 7A

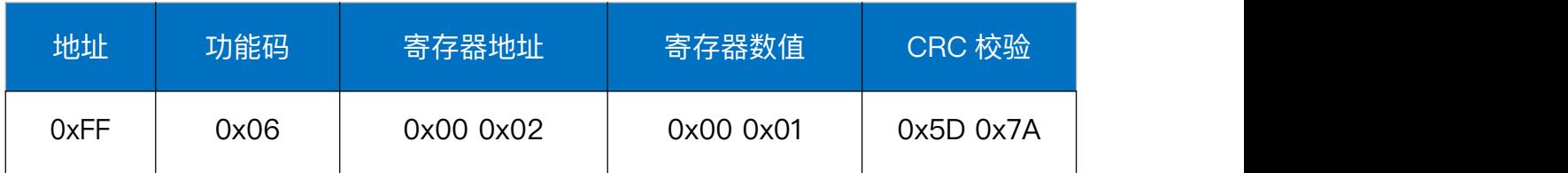

#### 响应帧:01 06 00 02 00 01 E9 CA

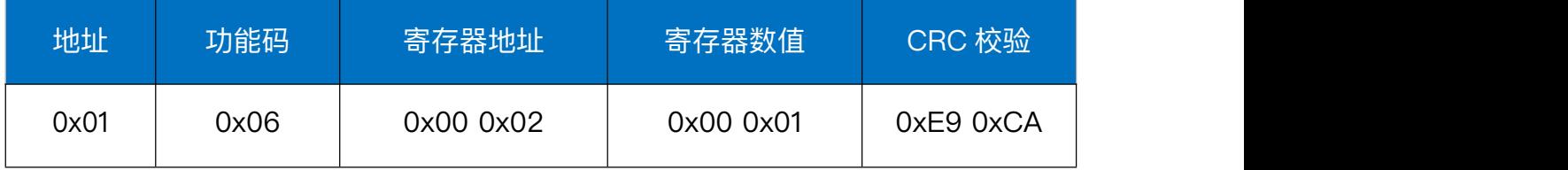

说明:该条命令用于设置设备地址,使用 0xFF 作为广播地址,将设备地址修改为 0x01。

#### <span id="page-10-0"></span>4.3.3. 读取与修改设备波特率

#### **读取波特率**

命令帧:01 03 00 03 00 01 74 0A

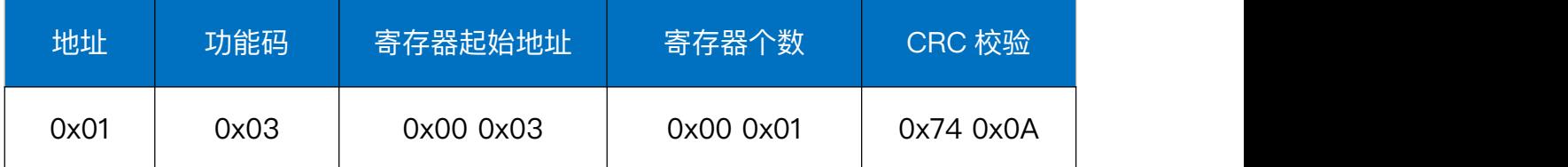

响应帧:01 03 02 00 03 F8 45

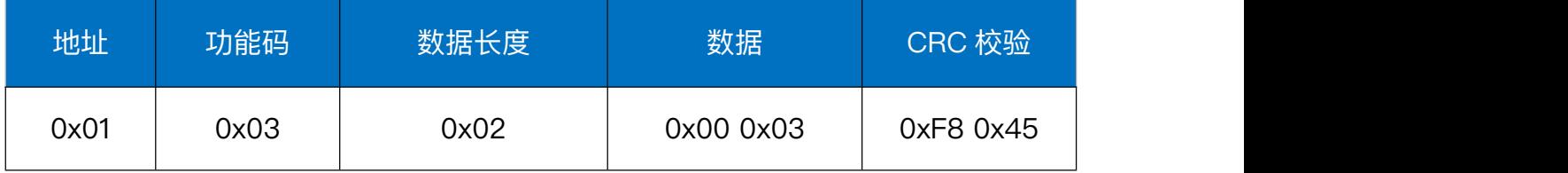

说明:返回波特率为 0x03,代表 9600bps

#### **修改波特率**

命令帧:01 06 00 03 00 03 39 CB

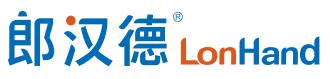

GPS 北斗定位模块使用说明书 <u>[www.lonhand.com](http://www.lonhand.com)</u>

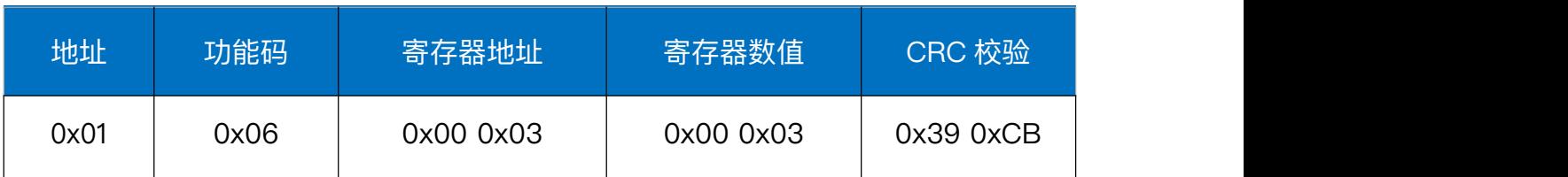

响应帧:01 06 00 02 00 01 E9 CA

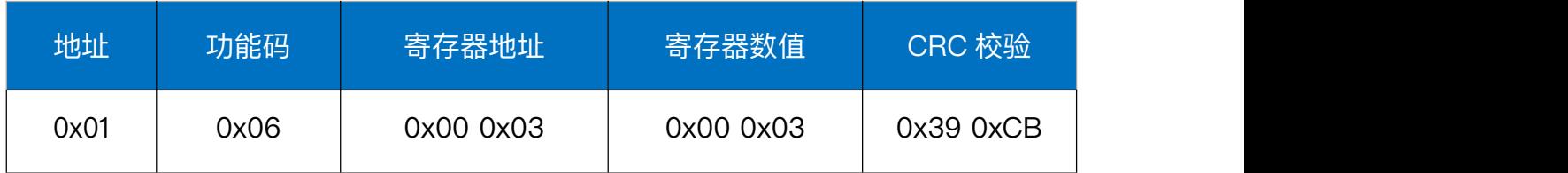

说明:该条命令用于设置设备的波特率为 9600。

设备出厂时默认为 9600 波特率无校验,用户可根据实际需求设置波特率与校验方式。

<span id="page-11-0"></span>4.3.4. 读取与修改奇偶校验位

#### **读取奇偶校验位**

命令帧:01 03 00 04 00 01 C5 C8

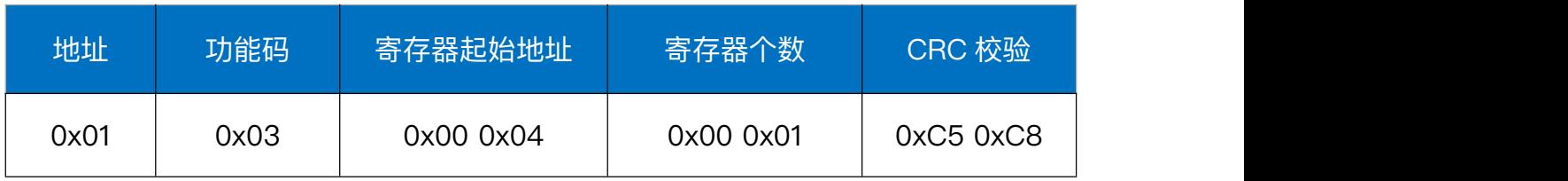

响应帧:01 03 02 00 00 B8 44

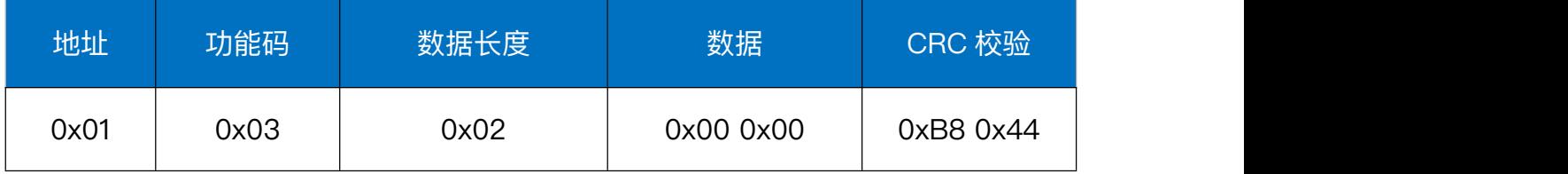

说明: 返回校验位为 0x00, 代表无奇偶校验。

#### **修改奇偶校验位**

命令帧:01 06 00 04 00 01 09 CB

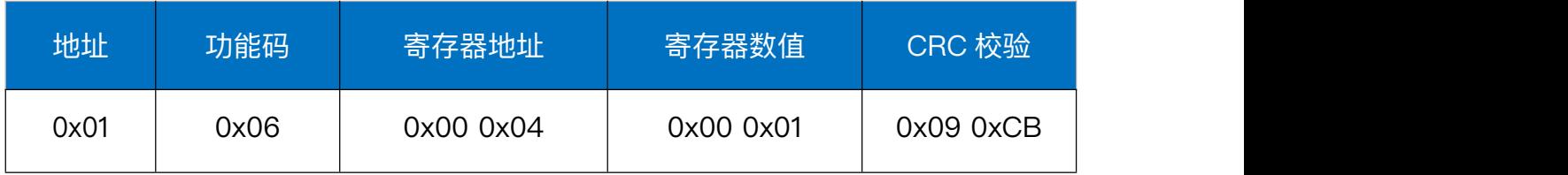

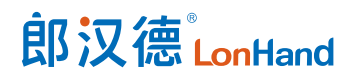

#### 响应帧:01 06 00 04 00 01 09 CB

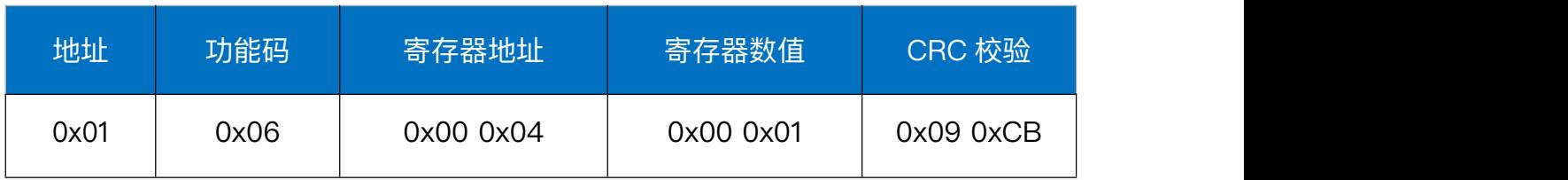

说明: 该条命令用于设置设备的校验位为奇校验。

# <span id="page-12-0"></span>4.3.5. 读取定位数据(RMC)

#### 命令帧:01 03 00 05 00 23 14 12

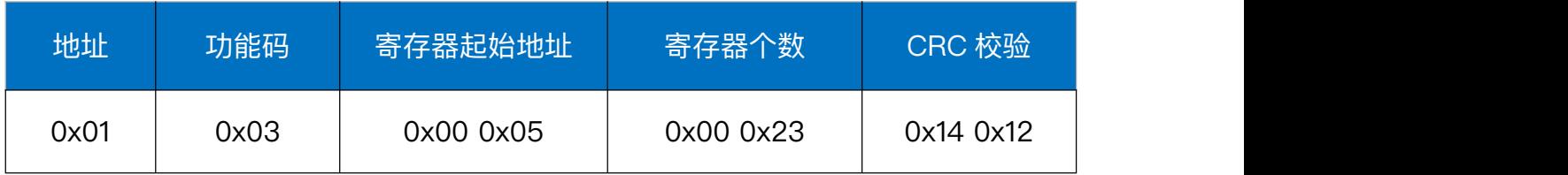

响应帧:

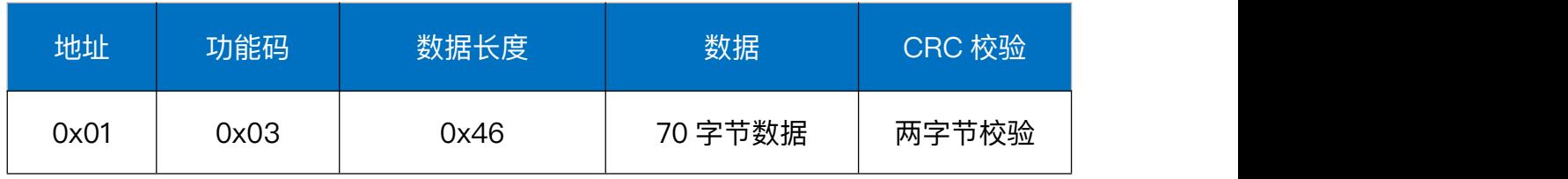

# <span id="page-12-1"></span>4.3.6. 定位数据 (RMC) 解析

读取定位数据 (RMC) 返回的 70 字节数据符合 NMEA0183 协议, ASCII 显示如下:

# \$GNRMC,072905.00,A,3640.46260,N,11707.54950,E,000.0,000.0,050119,OK\*24

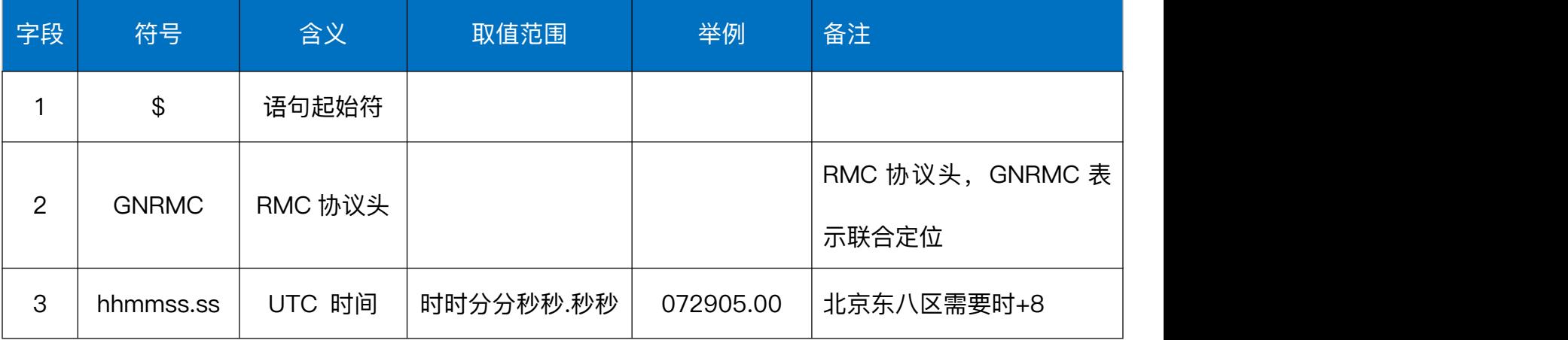

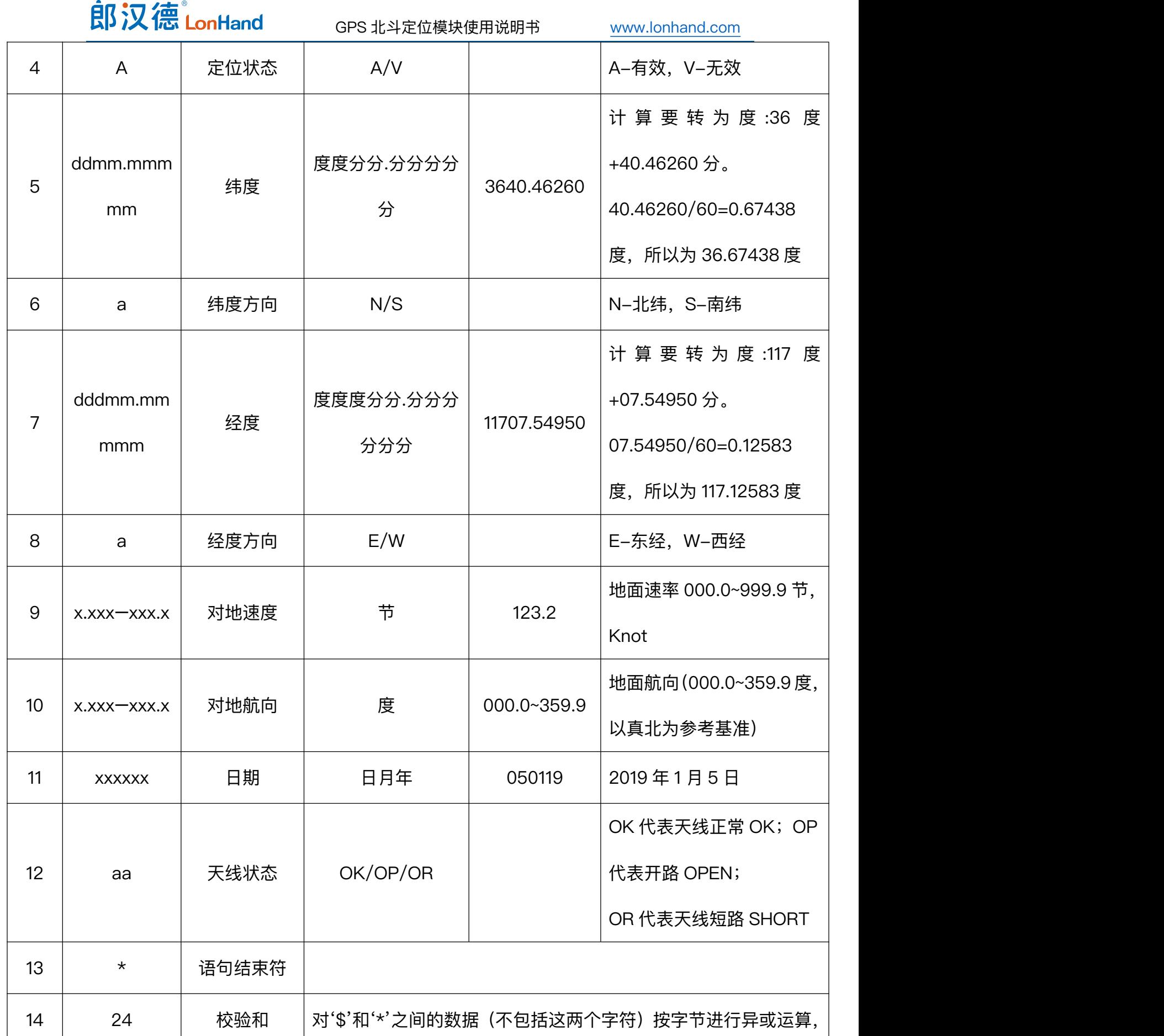

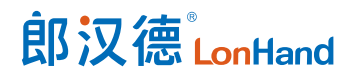

用十六进制数值表示

<span id="page-14-0"></span>5. 接口说明

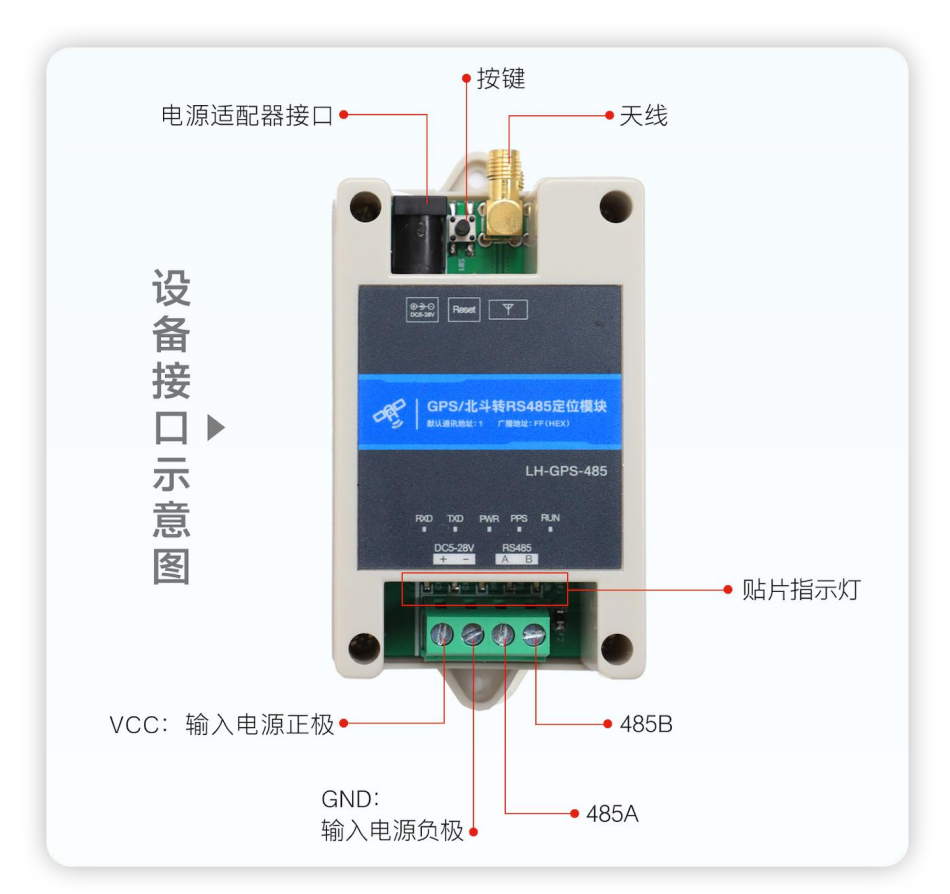

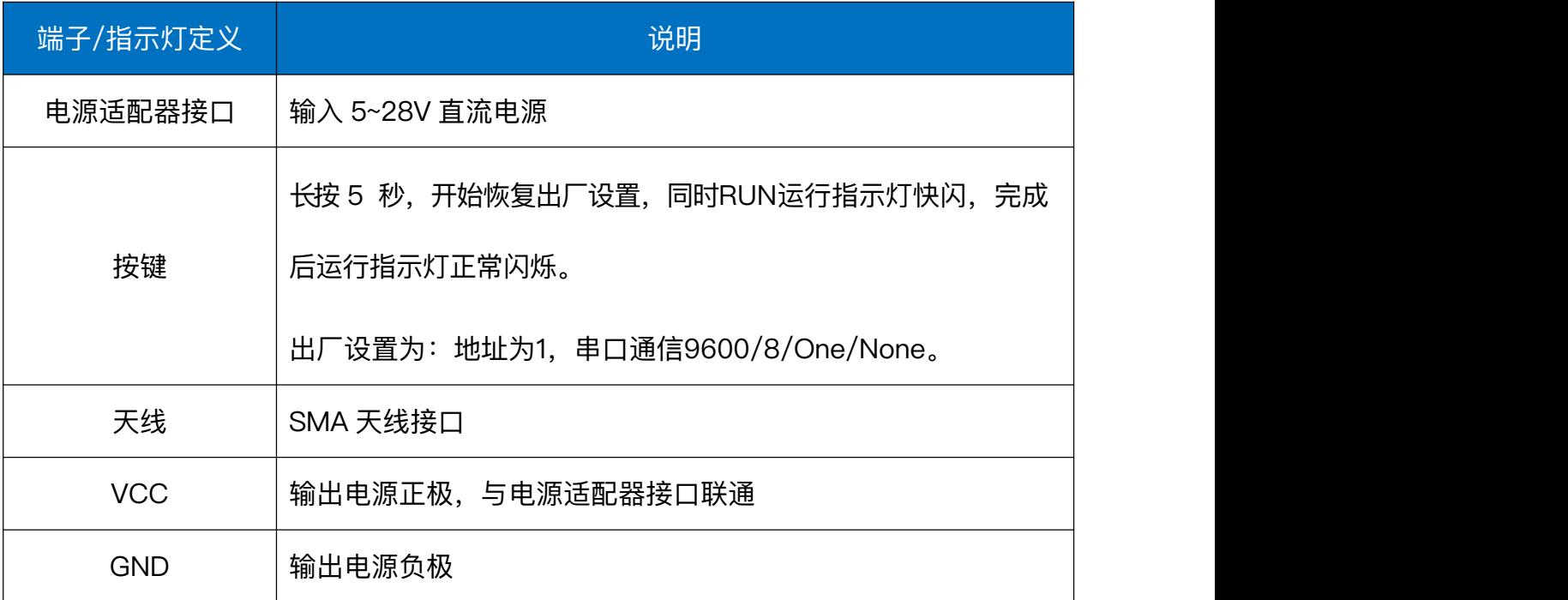

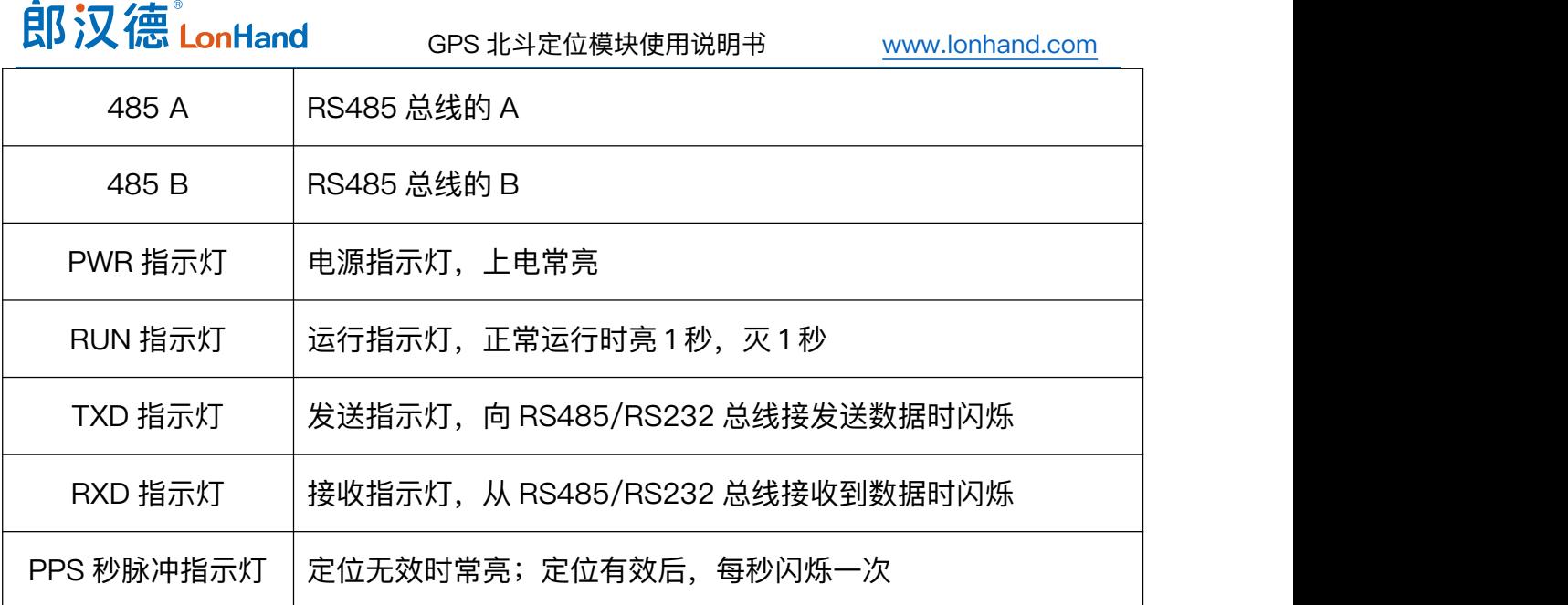

# <span id="page-15-0"></span>6. 产品维护保养

#### <span id="page-15-1"></span>6.1. 设备使用环境

- 1. 设备工作电压为 5~28V,输入电压过高或过低可能导致设备无法正常工作甚至 损坏。
- 2. 设备允许的空气湿度 5~95%RH, 不具备防水能力。在凝露, 或液体浸泡环境 请勿使用该产品。

<span id="page-15-2"></span>6.2.常见问题与解决办法

- (1) 供电后使用 485接口无法建立通信,无法控制。
	- 1. 485 线是否接反、电压是否在规定范围内;
	- 2. 设备地址和波特率是否正确,可按上闻 4.3 查询正确的设备地址与波特率。
- (2) 485 总线挂载多个设备,以广播地址修改失败。

广播地址是用于测试总线上只有一个设备时使用,大于 1 个设备时需分别连接修改, 否则会导致所有设备同时应答,无法正确执行。

# <span id="page-16-0"></span>7. 售后服务

#### <span id="page-16-1"></span>7.1. 售后服务承诺

质保条款遵循有人集团传感器售后条款,对于传感器主机电路部分质保一年,气敏 类探头质保一年,配件(外壳、插头、线缆等)质保三个月,但不包括不当使用所造成 的损坏,若需要维修或调整,请寄回,但运费需自付,寄回时需确定包装良好以避免运 送途中损坏。

#### <span id="page-16-2"></span>7.2. 免责声明

本文档未授予任何知识产权的许可,并未以明示或暗示、或以禁止发言或其它方式 授予任何知识产权许可。除在其产品的销售条款和条件声明的责任之外,我公司概不承 担任何其它责任。并且我公司对本产品的销售和/或使用不作任何明示或暗示的担保, 包括对产品的特定用途适用性、适销性或对任何专利权、版权或其它知识产权的侵权责 任等均不作担保。本公司可能随时对产品规格及产品描述做出修改,恕不另行通知。 7.3. 联系方式

<span id="page-16-3"></span>地址:山东省济南市历下区茂岭山三号路中欧校友产业大厦 12 层

网址:[www.lonhand.com](http://www.lonhand.com/)